# **VIRTUAL OPEN SHOW**

In these dark times one of the things I have missed most is going to Fish Shows either as a judge or an exhibitor, and I'm sure that many of you feel the same. And so we have decided to hold on-line Virtual Fish Shows via the FBAS. Here's how it works

Exhibitors will send a short video (max 1 minute) of each exhibit to the Virtual Show Secretary who will then organise them into Classes or Groups..  **Please send entries to djalstevens@msn.com**

These will then be sent to the Judges who will point exhibits in the normal way except 'Size' will not be used, Preview of entries will only be featured on the FBAS website after the closing date for entries..

Winning entries (after final ratification) will then be posted on the website.

**Alan Stevens, General Secretary & Trophy Officer** [djalstevens@msn.com](mailto:djalstevens@msn.com)

#### **GUIDANCE FOR EXHIBTORS**

- 1. Video clips should be approximately 1 minute in length, landscape format. Make sure that both sides of the fish are included at some point in the video.
- 2. Minimise file sizes by reducing 'Resolution'. Aim to produce an mp4 file with a picture size of around 854 x 480 pixels.
- (Windows Moviemaker does this) or alternatively 640 x 480 (VGA setting)

## **Send large files free (up to 2GB total) by** [www.wetransfer.com](http://www.wetransfer.com/)

- 3. Avoid unwanted reflections when using smartphones by tilting camera slightly downwards. Smartphones are not designed for tripod use - be sure to avoid camera shake!
- 4. Place a suitable monochrome background behind the Show tank it helps to define fishes with transparent fins more clearly - points deducted for garden sheds and/or wallpaper backgrounds!

# Rules

- 1 Video clips should be approximately 1 minute in length, landscape format. Mute soundtrack; existing audio will be removed prior to judging.
- 2 All entries to be sent to the Virtual Show Secretary, be shown to FBAS Show Rules and Standards and exhibited in regulation Show Tanks, one entry per tank.

Videos of entries in home aquaria will not be accepted.

- 3 All entries will be sent by the Show Secretary to the Judge(s). Entries will only be featured for preview on the FBAS Website after the closing date for each Class.
- 4 Exhibitors to supply each entry with the scientific name of the entry and the name of the owner (to be withheld until after judging).
- 5 The lighting of exhibits will be up to the exhibitor except in the case of colour-intensifying lighting which will not be allowed.
- 6 One entry per species per person except in the cultivated sections where exhibitors may show different varieties of the same species.
- 7 The 'Size' category where applicable will not be used, instead entries will be pointed out of 20 for 'Presentation'.
- 8 Videos must be playable on other devices;. Exhibitors entering incompatible material will be invited to re-submit material in a more suitable format.

Sending videos, irrespective of Classes, ahead of Closing Dates will help minimise any 'last-minute' rushes!

**Entries must arrive by 6pm on, or before, stated Closing dates.**

### **VIEWING ENTRIES**

(facilities will vary depending on device)

#### Navigate to [www.fbas.co.uk](http://www.fbas.co.uk/)

Click on ''Virtual Show' button and follow appropriate link (viewing facilities will vary depending on device)

Each 'Entry' can be run independently of the others. Double-clicking on a single image will produce a full-screen movie.

To study an entry longer than its running time, 'right-click' on it and select 'Loop' from the drop-down menu. Toggle the 'Loop' control on and off as required. Slow-motion (still-frame) playback is also possible.

Similarly, the 'Control' bar beneath each Entry can be turned off, again by 'right-clicking' and selecting 'Hide Controls'.

Refresh rate of images will depend on the speed of your device's processor.

### **INVITED JUDGES**

Judges for each Round of Classes/Groups will be drawn from an invited Panel as required, bearing in mind availability.

#### **RESULTS**

A certain amount of logistical work needs to be done ahead of actual judging taking place, particularly when entries arrive at the very last minute.

Unlike the normal Open Show, judging will not be completed on the same day – please allow a few days for everything to be done.

Results will be published as soon as practicable, on the FBAS website – [www.fbas.co.uk](http://www.fbas.co.uk/)

#### **AWARDS**

Award Cards for  $1^\text{st} - 4^\text{th}$  Places and Best in Show will be issued. Winners qualify for the Virtual Supreme Championship

**For full information about the Federation of British Aquatic Societies'**  services to the hobby, please visit [www.fbas.co.uk](http://www.fbas.co.uk/)

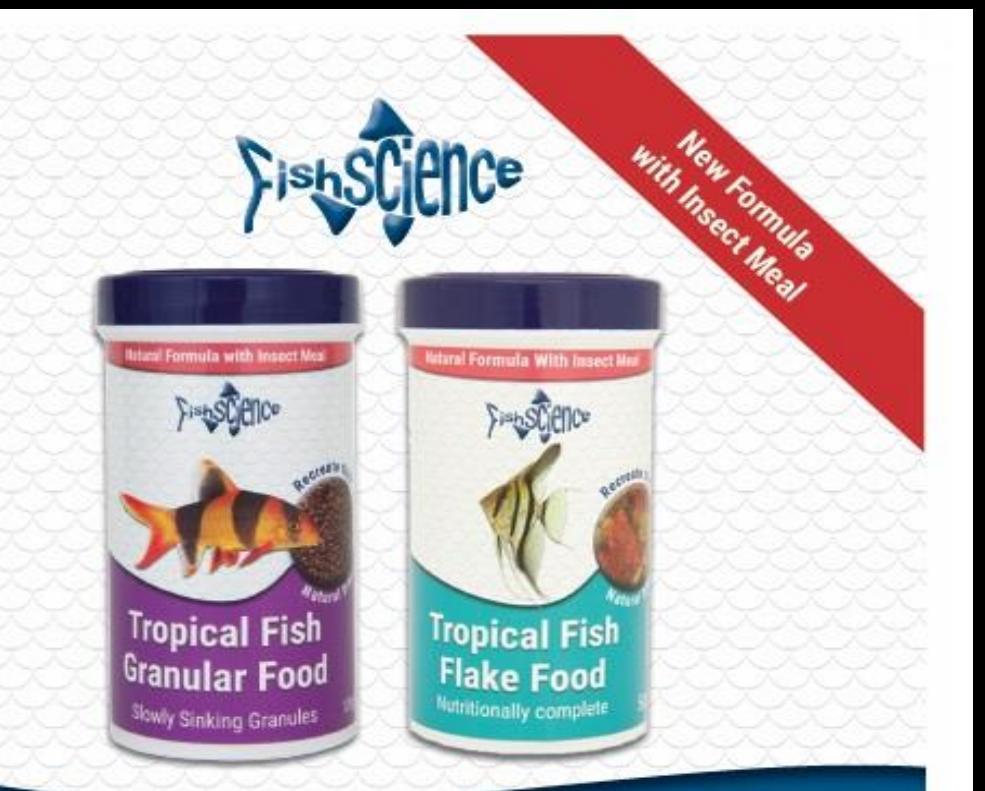

# **FishScience Aquarium Foods**

**Unique New Formula With Insect Meal Contains cultured Insect Meal:** 

Recreates the natural insect based diet that most tropical fish would eat in the wild

Environmentally friendly and sustainable - reduces the use of fish meal which is taken from the sea

Easily digested for low waste

Plus Naturally enhances the colour of the fish using Spirulina algae, paprika and krill

....and the fish really like it

www.fishscience.co.uk